## **Платформа BAF - 1C з новим обличчям**

## **Проблеми**

## **Не запускається служба | Помилка 1069**

Пясля встановлення, чи інколи й під час, не вдається запустити службу. При ручному запуску показує помилку 1069.

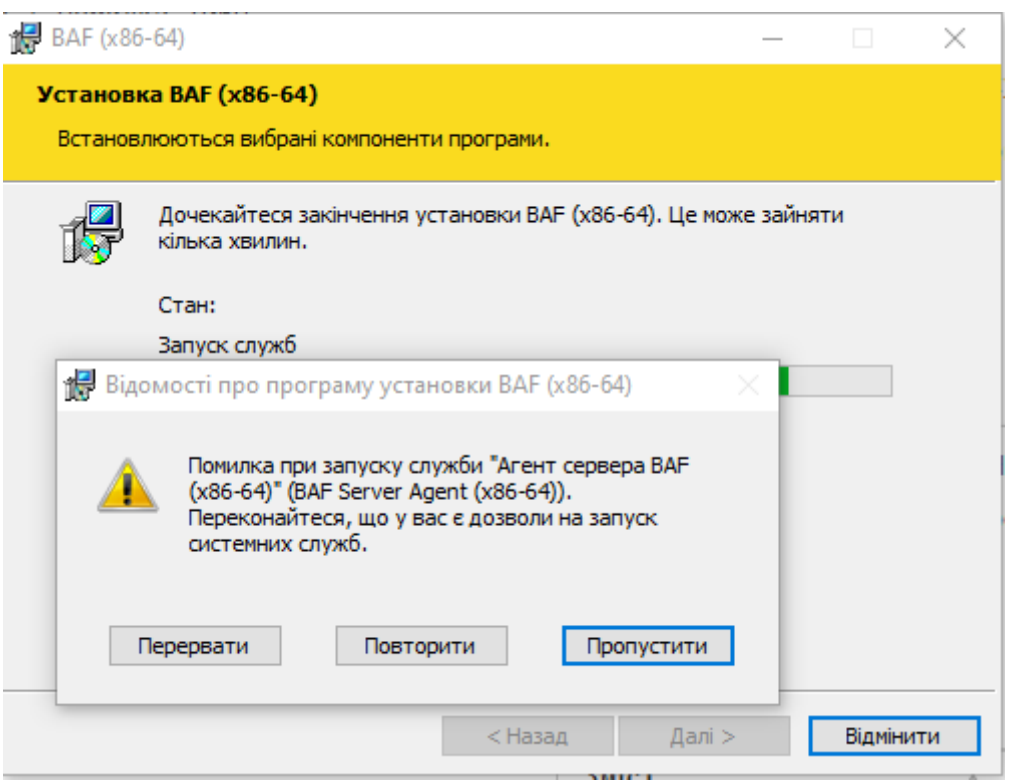

Це відбувається коли інсталятор не може запустити службу, також буває коли не вказати користувача при інсталяції

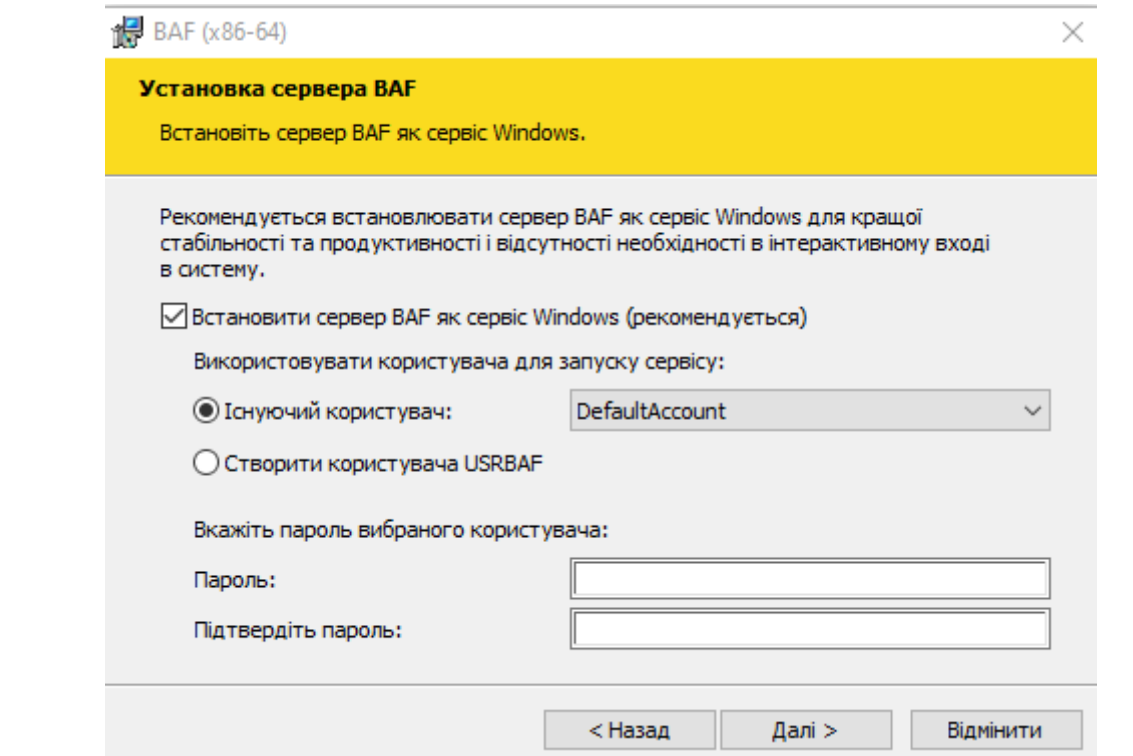

При цьому інсталятор може прямо вказати, на неможливість запуску служби

## **Рішення**

Через керування ПК відкрити список служб

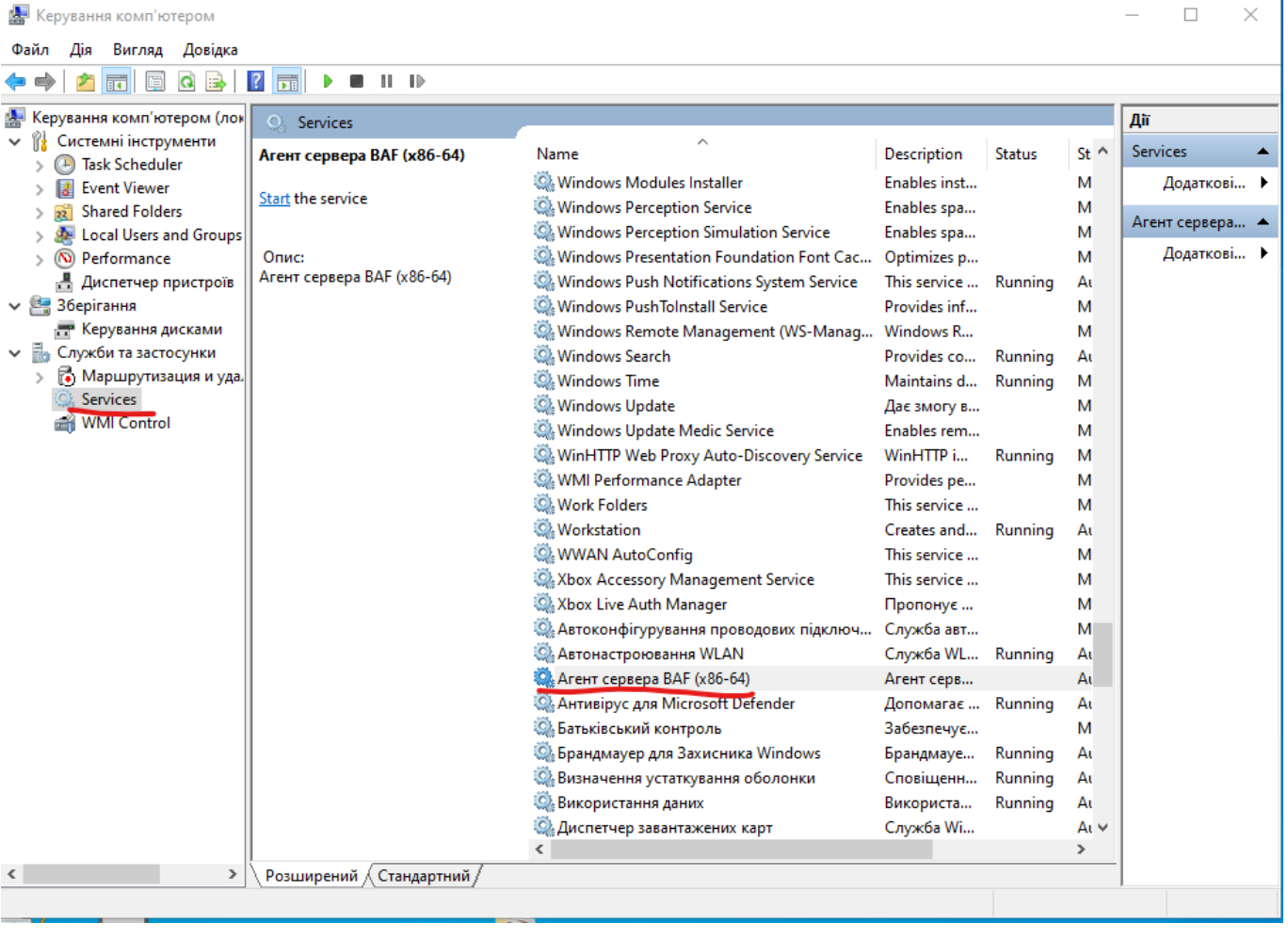

Вибираємо властивості й прописуємо користувача від якого служба має запускатись (замість .\[DefaultAccount](https://wiki.djal.in/doku.php/soft/buxgalterski_programi/defaultaccount))

Агент сервера ВАF (x86-64) Properties (Local Computer)

 $\times$ 

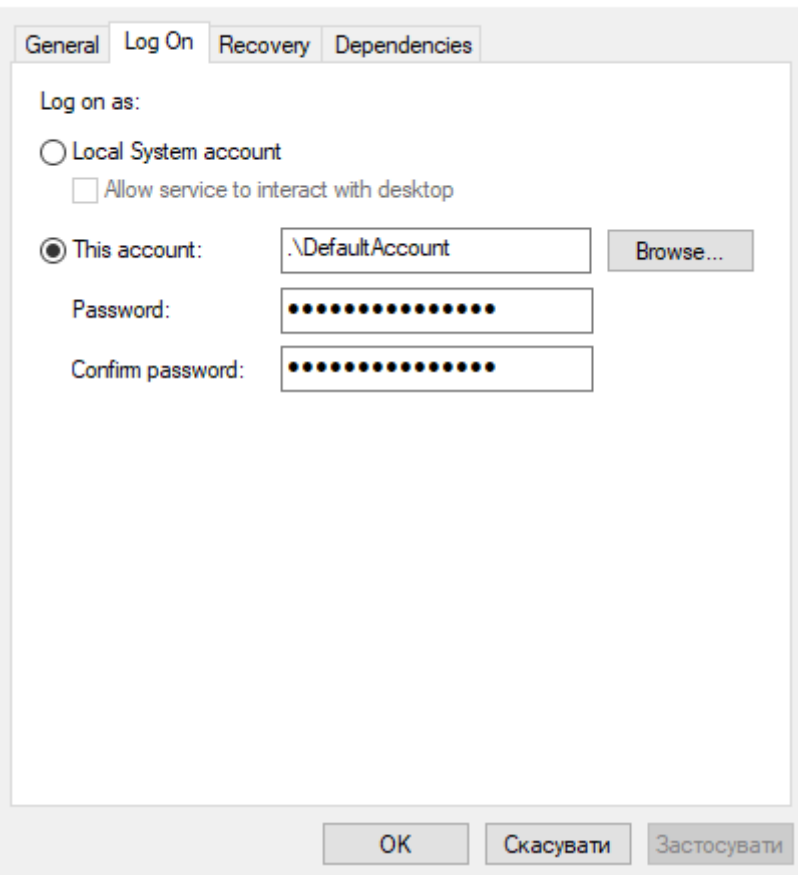

Якщо ви не знаєте точного імені користувача, скористайтесь пошуком, тиснемо огляд, можливо вам потрібно буде вказати де користувач розміщується, або скористайтесь кнопкою "Додатково –> Знайти", щоб переглянути усіх.

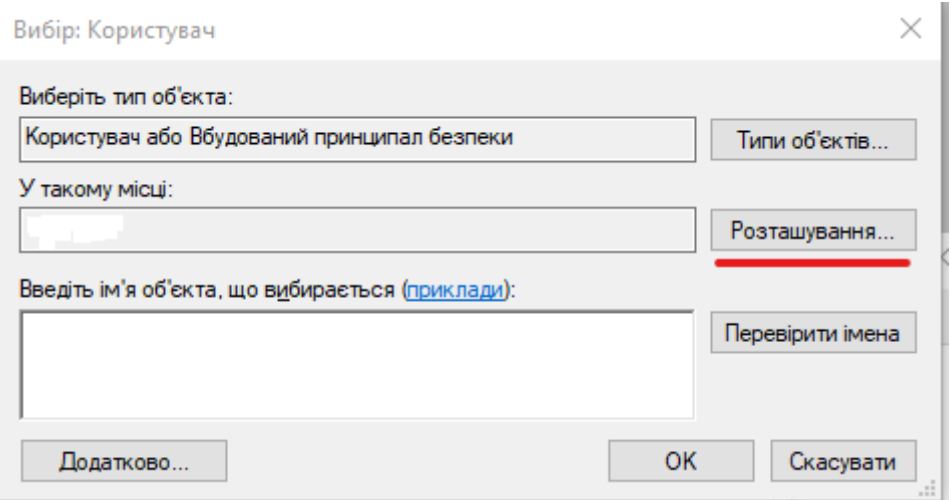

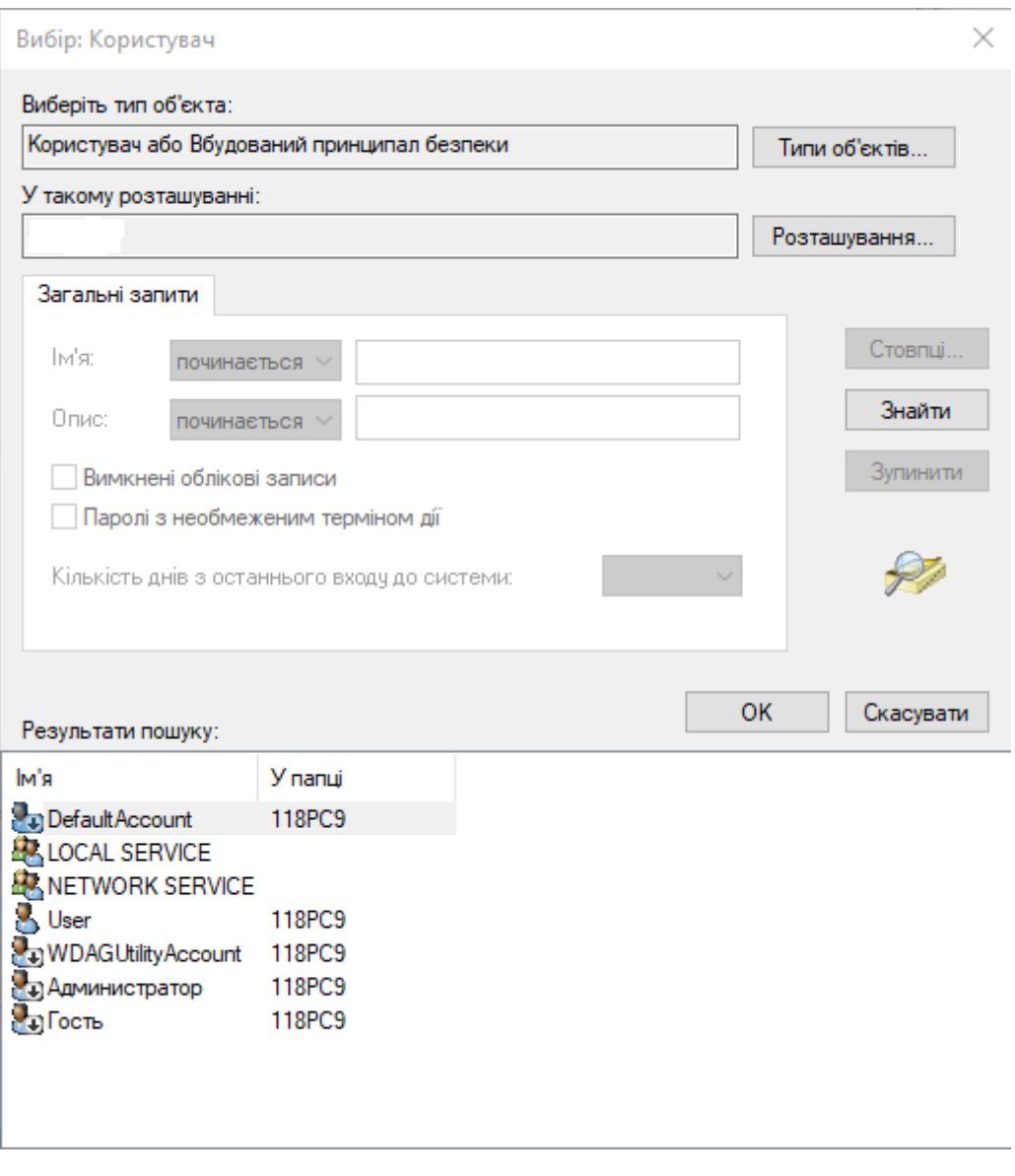

Потрібно також вказати правильний пароль. Після цього запустити службу вручну, чи перезавантажити комп'ютер

From: <https://wiki.djal.in/> - **ІТ - wiki**

Permanent link: **[https://wiki.djal.in/doku.php/soft/buxgalterski\\_programi/baf](https://wiki.djal.in/doku.php/soft/buxgalterski_programi/baf)**

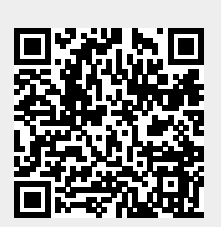

Last update: **2020/09/04 13:09**